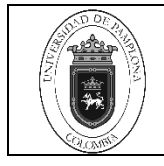

## **1. Objetivo y Alcance**

Establecer el esquema para la realización de un Traslado Presupuestal de rubros de egresos.

Este instructivo inicia con la Elaboración de la Resolución de Traslado Presupuestal por parte del proceso de Presupuesto y Contabilidad o la Recepción del Acuerdo por parte del Consejo Superior Universitario y termina con el registro del acto administrativo correspondiente en el Sistema GESTASOFT.

#### **2. Responsable**

El responsable de la Implementación adecuada de este instructivo es el Director de Presupuesto y Contabilidad.

### **3. Definiciones**

#### **3.1 Adiciones**

Son los aumentos que se dan en el Presupuesto en un determinado rubro cuando sobrepasan el monto calculado, o por la creación de nuevos rubros cuando se estima percibir nuevas rentas.

#### **3.2 Disminuciones**

Se presenta cuando en uno o en varios rubros presupuestales, no ingresan los valores, o no se alcanzan los montos estipulados.

#### **3.3 Créditos**

Es un valor que se recibe de un rubro presupuestal que esta sobre valorado a otro rubro presupuestal que está subestimando

#### **3.4 Contracréditos**

Es un valor que se traslada de un rubro presupuestal que esta sobre estimado a otro rubro presupuestal que esta subestimado.

Las demás definiciones que aplican para el presente Documento se encuentran contempladas en la **Norma NTC ISO 9000 Sistema de Gestión de la Calidad. Fundamentos y vocabulario.**

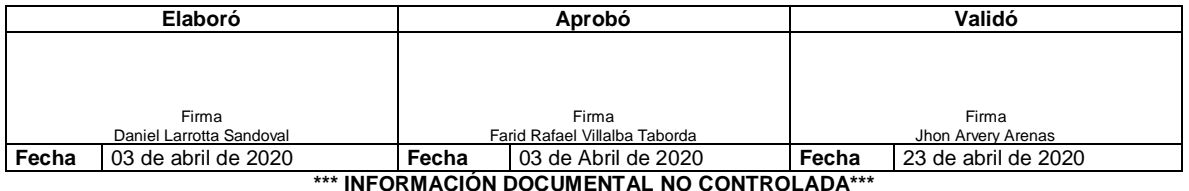

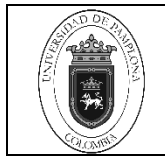

## **4. Contenido**

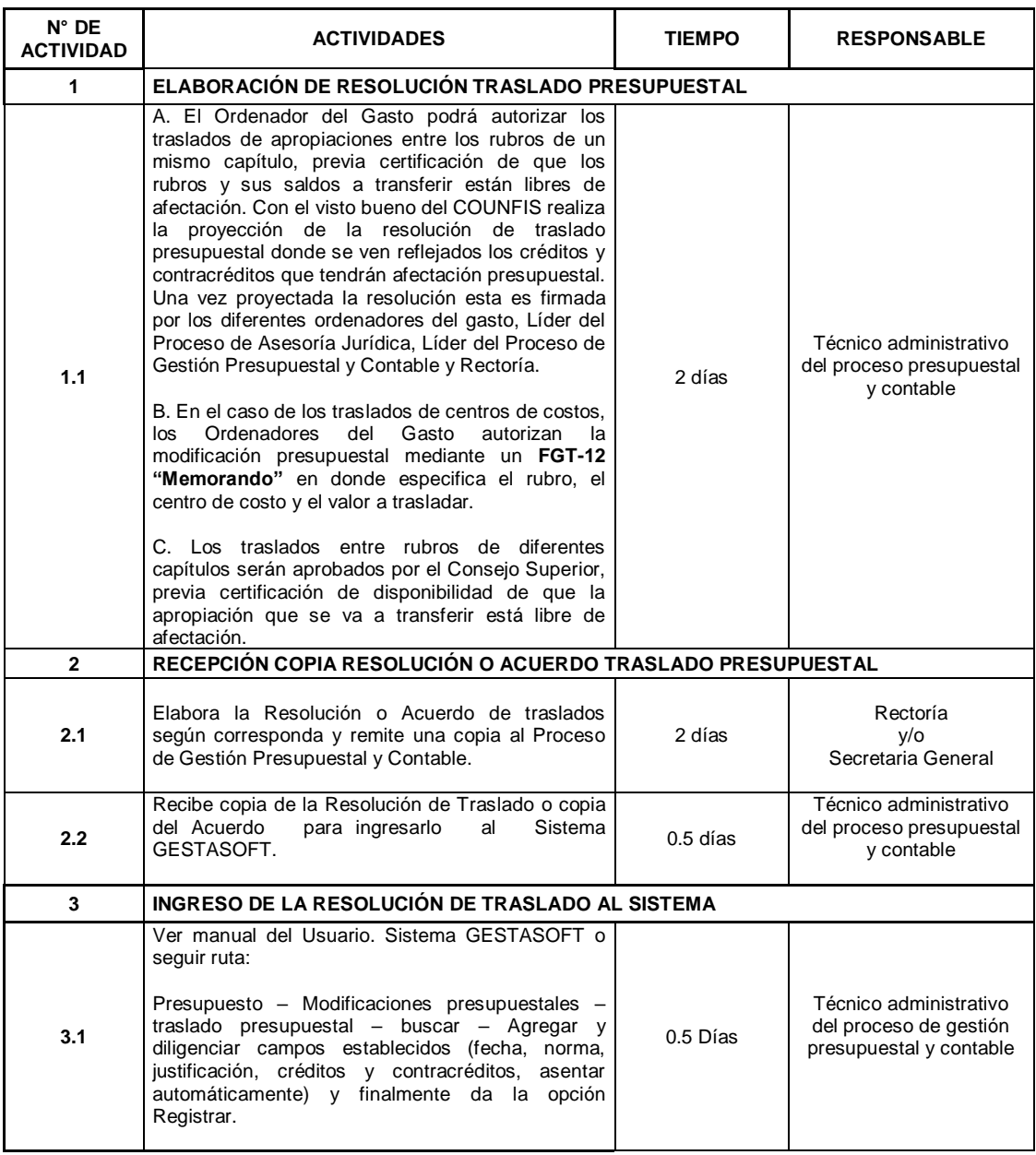

## **5. Documentos de Referencia**

- NTC ISO 9000 Sistema de Gestión de la Calidad. Fundamentos y Vocabulario.
- NTC ISO 9001 Sistema de Gestión de la Calidad. Requisitos.
- Acuerdo 083 del 25 de octubre de 2018.
- Decreto 019 "Ley Antitrámites"

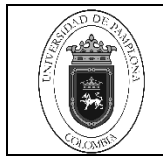

# **6. Historia de Modificaciones**

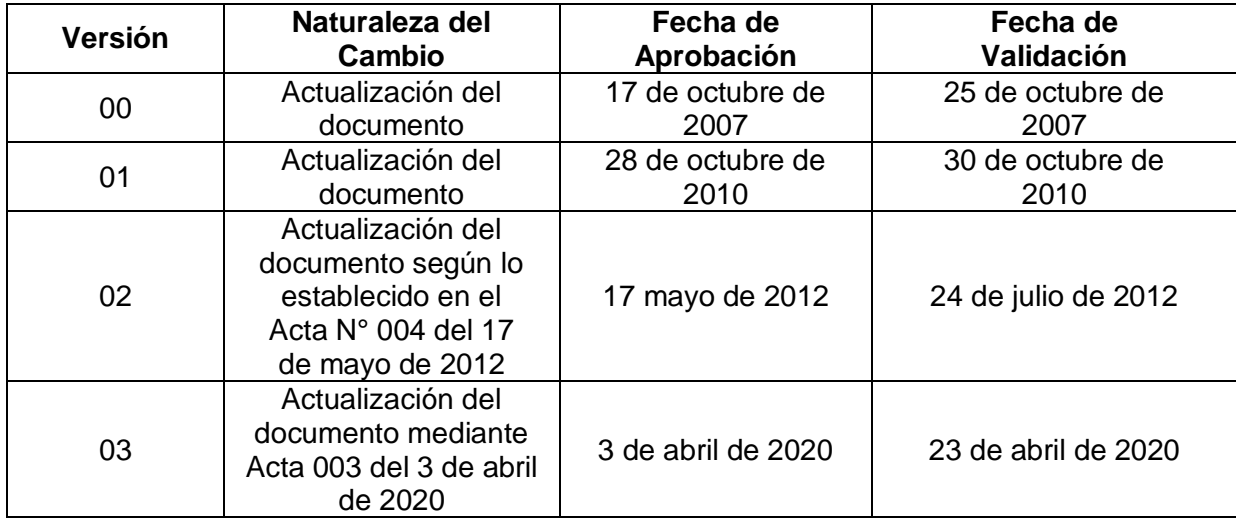

## **7. Anexos**

"No aplica".